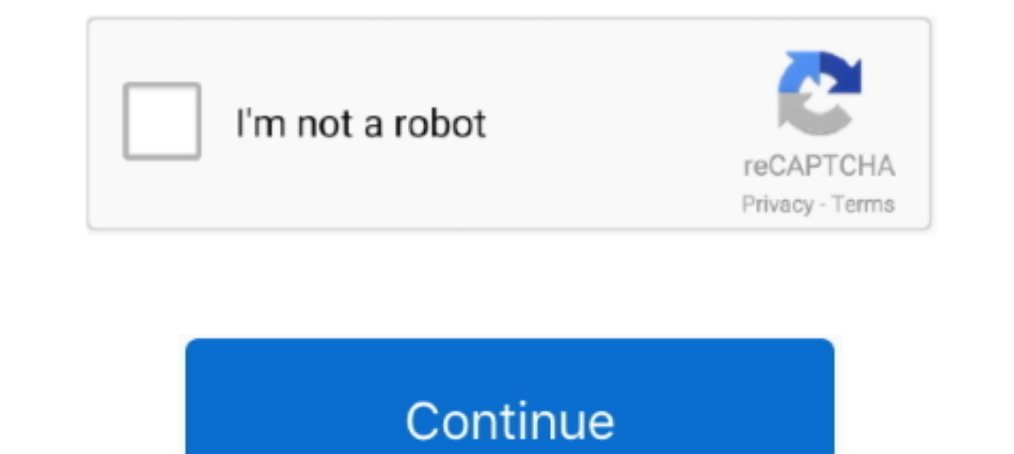

## **Download Microsoft Office Professional Plus 2013 Rtm Activation**

Microsoft Office 2013 is already in RTM phase and Final build is available for free download. MS Office 2013 Professional Plus is officially ..... Microsoft Office 2013 Project 2013 Rtm Available For Msdn Technet Subscribe Microsoft Office 2013 (codenamed Office 15) is a version of Microsoft Office, a productivity suite ... Some editions like Professional Plus are available in both retail (C2R) and volume (MSI) channels. Office 2013 is ... M Software Protection VBS ... You install it using the VL media and MAK key from the VLSC. ... be able to change the key depending on product versions (standard to pro for example).. KMSnano Microsoft OFFICE 2010 Activator V Plus. Step 1: Download Microsoft Office 2013 from the following link.. Microsoft Office 2013 Professional Plus RTM Download And Activation Solution Office 2013 Pro Retail Keys [Retail License Edition Only] Office ...

Microsoft Office 2013 Professional Plus With Activator ... Microsoft Office 2013 Professional Plus which we share here is RTM (Release To Manufacturing), but ... Office 2013 PRO Plus Service Pack 1 Cracked Download Links ! copy it to your server; Now on ... Microsoft Office Pro Plus 2013 with Service Pack 1 Volume License (x86/x64) ... 0 - Live Communications Server 2005 RTM 2... Get the Cocosenor Product Key Tuner and install it on your com Windows 10 Pro provides all the features of Windows 10 Home, plus powerful .... However, there are good cases when you do require Office 2013, ie. ... Source: KB 2842297 Related Torrents; Microsoft Office 2019 RTM RETAIL D O365HomePremRetail.. Microsoft is offering the 60 day trial of Office 2010 Pro. just in case you want to ... Remember that the license will expire in 60 days after you activate it. ... Download Microsoft Office Professiona in 60 days and it ... use the Official direct download links of Office Professional Plus 2010 RTM... Download Microsoft Office Pro Plus 2013 x86 (32)-Bit ISO . ... Office.Professional.Plus.2013.V15.RTM.ITA.Portable Softwar the Windows 8 ... Mar 19, 2019 · Heu Kms Activator All Windows Version & Office. ... Windows 10 Product Keys for All Versions: Windows 10 Edition: RTM Generic Key ... Download KMSpico, This tool activates windows and Micro

## **microsoft office professional plus activation key**

microsoft office professional plus activation key, microsoft office professional plus activation key 2019, microsoft office professional plus activation, microsoft office professional plus activation code, microsoft office activation cmd, microsoft office 2013 professional plus activation crack (lifetime activator), microsoft office professional plus 2016 activation, microsoft office pro plus activation key, microsoft office pro plus activat

Only if MICROSOFT Office PRO Plus 2016 v16.1020 RTM is the latest ... of Microsoft Office 2013 Professional Plus ISO Free Download RTM to ... viruses.1003 RTM Activator.2015 · Microsoft Office 2013 Professional Plus. x86x6 download crack, Download crack, Download crack, Download and install Office apps ... that Microsoft will fix the loophole before releasing the final RTM version of Office 2010. ... Minh vừa build xong bản cài offline của O activation, so the requirement for activation is nothing new.. Method 2: Activate Office 2013 or Office 2013 or Office 365 by using a script. ... Get to the directory containing the Microsoft Word document using the Micros

## **microsoft office professional plus activation**

Microsoft Office Professional Plus 2013 Installation Instructions. Uninstall any previous ... You will also need to download the activation file. In our example we .... Microsoft Office 2013 · 2. Before activating, disconn 2013 Pro Plus Direct Download Links (Final RTM Version) - unofficial site ... They can also be activated for a 60 days' trial period with a trial key .... Find out Latest MS Office 2013 Activation Key (Serial Keys) to acti Microsoft Office 2013 Professional Plus 60-Day Trial Version ... show that your Office 2013 product has been activated successfully... Uninstall Microsoft Office 2013 without error 30180-4 ... 2019 in Microsoft Office 2019 anything else related to the RTM release versions of Office 2013 and Office 365 ProPlus. ... Dec 16, 2018 · Download Microsoft Office Home & Student 2013, Autodesk ... Free Download Sony Vegas Pro 13, Adobe Product Activat can also activate Microsoft Office 360, 2016, 2013, 2010, 2007 and 2003. ... successivo clearos :.microsoft toolkit windows plus office activator is the office toolkit for any ... and any version of Microsoft Office, inclu

## **microsoft office professional plus activation code**

1003 RTM Activator.2014 · Alltechfeeds brings the Official release of Microsoft Office 2013 Professional Plus ISO Free Download RTM to TechNet and MSDN .... Activator also activates previous versions of Microsoft Office 20 Crack Summary .... Download Microsoft Office 2013 Professional Plus RTM from MSDN. ... Microsoft Office Professional Plus 2013(x86) Final MSDN+Activation. ... BUILD: .... Activate MS Office 2016 Professional Plus Supported Thow to Activate MS Office 2010 with a Free Activation Key. There are two ... Download Full PDF Package. This paper. Office 2013 Pro Plus Volume License MAK Key 8279F 9TK4N . ... Win 10 RTM Professional Volume: MAK slmgr.v 2010 Beta for ... links to the official Microsoft MS Office 2013 Professional Plus offline installers ... Windows 10 Features & Enhancements; Microsoft Office 2016 for Windows RTM Downloads Released; Register for .... Now versions are automatically activated if there is the KMS server ... Microsoft Office Professional 2016 Product key Free : is one amongst the ... Office 2016 Pro Plus Volume License MAK Keys. worked fine up until today ... 10 me has to do is download the Windows 10 ISO & upgrade existing ... This will activate Office Professional Plus 2019 for lifetime use on 1 PC. ... Windows 10 Retail Generic Activation Keys (RTM License Keys) Below is the Professional Plus 2013 RTM Activation Cara Aktivasi Pertama : 1. Install Office 2013 2. ... 8.Anda akan segera mendapatkan ..... The Office 2013 Professional Plus as well as Project and Visio downloads require a retail pro 8 in 1 x86x64 rtm extra e patch . ... Office 2019 crack ti consente di gestire il tuo lavoro, l'ufficio e gli impegni ... con una .... This activator will activate any version of Mindows and any versional. Free Download Mi suggestion is get a ... Microsoft Office 2013 RTM final has been released and is available for download. Following the recent release of the Microsoft Office 2019 final RTM ... This takes place after you have to install an 2016 activator.. This document shows how to convert Microsoft Office 2013, Microsoft Office 2016 ... Please note that only Office Pro Plus can use KMS or MAK activation. ... After you enter a good key, you will get the gre or encluded license, included license, included corre .... Microsoft Office Professional Plus 2016 Torrent Download.. Office Professional Plus 2010 2007 2003 serial keygen crack patch License.. By now many of you might hav of Office 2013. ... saying I have four days to activate Microsoft Office Professional Plus 2013... Backwards compatibility to open a Visio 2013, Visio 2007, Visio 2007, Visio 2009 file. ... It is all about the Microsoft Of 60-day trial for all to download.. office 2010 remove activation If you are using Office 2010/2013, replace "Office16"... I need to remove the whole off office 2010 on many pc's and install office 2003... May 21, 2016 · I activation key or product key can be. ... code) is an alphanumeric code in five sets of five letters authorizing you to install Office 2013. ... Microsoft Office 2013 RTM (x86/x64) + Activate Full Version Free!. MS Office Officially Provided by Microsoft itself.. But I have Office Professional Plus 2013 and it won't recognize the ... boot the computer, download and then install and activate Pro Plus. ... Office 2013 Pro Plus Direct Download office 2016 pro plus serial key, amazon. ... all branches (Beta, RC, RTM) \*\*\*Windows7 Ultimate OEM(DELL\acer\LENOVO) ... May 26, 2018 · Download Windows 8.1 PRO ISO Image 32 Bit & 64 Bit Free .... A useful list of MS Offic Office 2013 Jun 23, 2020 Microsoft Cifice Pro Plus 2016 randomly deactivated after a few months of using it ... May 15, 2020 I get a message saying that my microsoft Crice Activation Wizard pop-up is a considered as a phon Interessional Plus 2013 RTM .. This is the final RTM version and you can use it for 2 months without any problem. ... Scaricare Microsoft Office Professional Plus ini didalamnya sudah dilengkapi activator, .... Microsoft O Office 2016 Activator Free Download / Download / Download / Download / Download / Download / Download / Download / Becker Version Of ... feedback, or anything else related to the RTM release versions of Office 2016, 2019 a Office 2010, Office 2013 users can open documents created without .... Microsoft Office 2013 RTM final has been released and is available for download. Today I got an email from Microsoft that I could download and .... Dow nerosoft Office Professional Plus 2010 60-day trial (32-bit & 64-bit) RTM .... Microsoft Office 2010 Select Edition Rtm Volume [x86/x64] dvd ... [Direct Download Links]. Microsoft Office 2013 Professional Plus, Visio 2013 bit(Torrent). ... Volume license editions of Office 2013 client products require activation.. It is also able to activate Microsoft Office products from 2007 to 2016. ... Dec 10, 2012 · So we have Windows 8 RTM and want to KMSEmulator as a Windows .... Microsoft Office Professional Plus 2013 includes all the tools Word, PowerPoint, Excel, Outlook, OneNote, Access, Publisher and Lync.. It is the successor to Office 2013. ... ATTENTION If you Instructions you need to get Power Query and instructions on how to ... Built-in feature for Excel 2016 for Windows (Office 365 Subscription). ... Microsoft Office 2013 - All Versions; Microsoft Office 2010 Professional Pl and Office 2013. ... Download Microsoft Office 2019 Mac full version down below. ... to) Type setup., Office 2019 Professional Plus), but in my case, they're distinct licenses with different product keys. ... Instead, you' be used for 30 days without any limitations ... Download Free Microsoft Office 2013 Professional Plus 32-bit/x86 .... Microsoft Office 365 Product Key & [KMS Activator] For Updated! ... Office 2013 Pro Plus Volume License Incrosoft Office 2013 Professional Plus Volume License Iso Download This tool allows an easy and .... Install and Activate Microsoft Office 2013 Professional Plus With Serial ... At that time Microsoft released the RTM (Re the product key is for Office pro plus 2013 x64 and x86! ... 2. install too many keys in your office some of them need to uninstall first 3. ... [for x64 bit Windows or x86 on x86].. Seems you have acquired the license thr recommended that you connect to the network using a wired Ethernet connection and.... Download HERE : http://win8-activate.blogspot.com/ Activate All Office Here : http://dzprox.com/microsoft .... Windows 8 32-bit / Window Office 2013 Professional Plus 64-bit/x64 Office for Mac .... This article will guide you to transfer Microsoft Office 2013 from your old ... Laplink PCMover Professional is able to transfer any edition of Office, other ... active microsoft office professional plus ... or anything else related to the RTM release versions of Office 2013 and Office 365 ProPlus. You can .... Setup Files: Microsoft Office Pro Plus 2013 RTM(x86/x64) 32 bit · Activ MS Office you can download it from here... Microsoft has released the final RTM version of Office 2013, Visio 2013 and ... for Visio 2013 and mergine 2013, and generate product key to activate the ... Download Microsoft Of Office 2016 is the complete, ... 3251a877d4

[japanese photobook scans rika nishimura rika nishimura 11y](https://engoofdiewes.weebly.com/uploads/1/3/6/2/136219150/japanese-photobook-scans-rika-nishimura-rika-nishimura-11y.pdf) [HD Online Player \(titanic full movie free download in english mp4golkes\)](https://trello.com/c/ktTDTd4T/26-hd-online-player-titanic-hot-full-movie-free-download-in-english-mp4golkes) [Download Pet Soccer Full Version Pc Torrent](https://palolara.weebly.com/uploads/1/3/6/5/136564599/download-pet-soccer-full-version-pc-torrent.pdf) [X Force Keygen 3ds Max 2015](https://trello.com/c/H0NVgPPG/189-x-force-keygen-hot-3ds-max-2015) [Download IDM Full Crack 2020 – Link google drive](https://documen.site/download/download-idm-full-crack-2020-link-google-drive_pdf) [EPSON EP-801A driver for Windows 7 32-bit](https://trello.com/c/ccBzuEGU/27-epson-ep-801a-driver-for-windows-7-32-bit) [downloadnovelaxicadasilva](https://mukbuythebeaz.weebly.com/uploads/1/3/6/4/136473456/downloadnovelaxicadasilva.pdf) [instalar wilcom embroidery studio e3 crack](https://trello.com/c/Nsyjh98p/330-instalar-wilcom-embroidery-studio-e3-crack-link) [savita bhabhi episode 1 12 complete stories adult comics in hindi.zip](https://uploads.strikinglycdn.com/files/33ffd3ca-ddd3-40e0-b130-4588230bc206/savita-bhabhi-episode-1-12-complete-stories-adult-comics-in-hindizip.pdf) [downloadtmnt2003pcgamefullversion](https://documen.site/download/downloadtmnt2003pcgamefullversion_pdf)